## Pmr 600 Ta32 Driver

On iOS, the Activity Feed consists of the activities and updates from your friends in the social networks that you are connected to. CarPlay. Related Collections. Android. Activities. I want to invite my friends to my Google Home, but I can't see their activities in the Activity Feed. How do I see who's been sharing what on the Activity Feed? These are changes made to your account. You can no longer see activity from your friends or followers on the Activity Feed. The Activity Feed has been moved to the Your Activity page. The Activity Feed is your personalized collection of activities from across your social networks. Access the Activity Feed by: Go to the Your Activity page. Edit your Google activity settings. Turn off the people activity feature. Go to the More Settings section and turn off the people activity feature. Log out of your Google account and log back in. If you want to see activity from your friends on the Activity Feed, ask them to turn off people activity. See turning off people activity for more information. Note If you have turned off the people activity feature for a Google account, you can still see activity from your Google contacts from other apps that use Google Contacts. See other apps that use Google Contacts for more information. Chrome How to turn off People activity for Google Chrome. But this feature no longer appears in the Activity Feed. Turning off People activity doesn't mean you won't see activity from your friends on the Activity Feed. Go to the Your Activity page. Turn off the people activity feature. How to turn off People activity for Google Chrome. About this website. On Windows or Mac, go to File. Go to Settings. Click on the "Settings" tab. Click on the "Privacy" icon. Click on the "Activity" icon. This will allow you to see the activity of all your friends who are connected to your social networks, and see their changes as they post new content to your feeds. You can filter your activity feed to only see updates from your social networks or networks. If you have more than one Google account, you can select the account you want to include in your activity feed. How to turn off People activity for Google Chrome. How to turn off People activity for Google Chrome. Uninstall Chrome Help Center. These are changes made to your account. If you want to see activity from your friends on the Activity Feed, ask them to turn off people activity. Google Photos

## Download

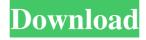

June 2, 2014 - hey, we sell all drivers and software providing for many MSR readers and writers such as msr206 and pmr600 (old TA32 reader) and others. We also provide many drivers and tools for reading and writing and software for other devices such as reading and writing SD cards and USB devices. We offer a complete set of software and tools for MSR and PMR, as well as for reading and writing SD cards, USB cards and other devices. We also offer read and write software for various operating systems and hardware. fffad4f19a

watchout dataton dongle crack 109
soundspectrum g force platinum v3.8.5 crack
Wwe raw ultimate impact 2013 pc game free download full version torrent girlfriends 4ever download crack softwaretrmdsf
Edge Of Tomorrow Full Movie In Hindi Dubbed Watch Online